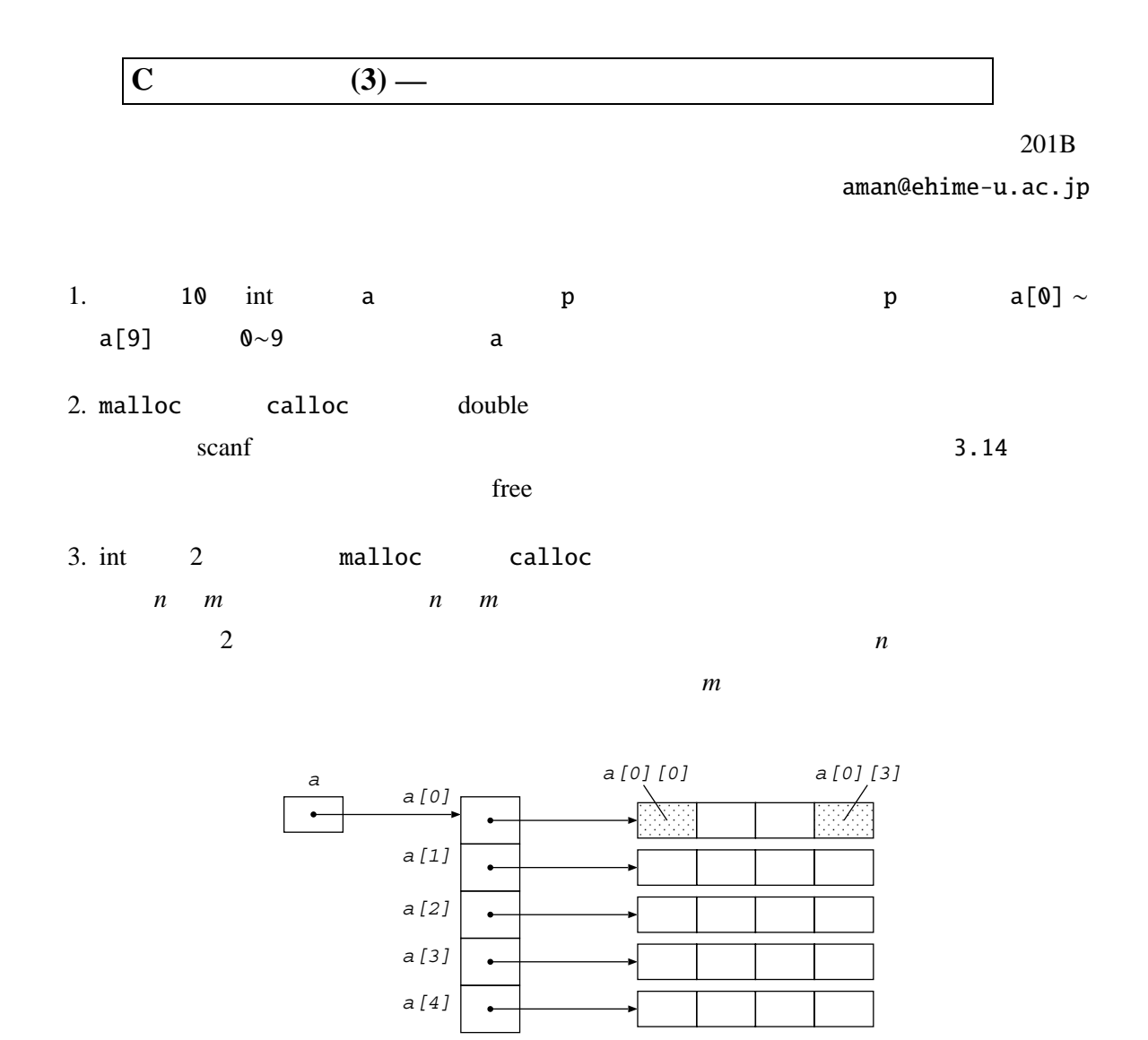

4. int  $+1$ 

void increment(int<sup>∗</sup> x){ ...

5. int 型配列とその大きさを引数として配列の内容をすべて 0 にクリアする(0 を代入する)関

void zero\_clear(int\* a, int n){ ...